# Mass production with ILCDIRAC GEAR Extension: 3D Volume Tree

S.  $Poss<sup>1</sup>$  A. Münnich<sup>1</sup>

<sup>1</sup>CERN, Switzerland

19/10/2010 / IWLC, Geneva

## **Introduction**

#### Aim

• Give an overview of the CERN LCD group activities in software development

#### **Content**

- ILCDIRAC: GRID solution for ILC and CLIC
- GEAR extension

Other topics not discussed here, but in other sessions

 $\mathbf{A} \equiv \mathbf{A} + \mathbf{A} \mathbf{B} + \mathbf{A} \mathbf{B} + \mathbf{A} \mathbf{B} + \mathbf{B} \mathbf{B}$ 

# Part I

## [Mass production with ILCDIRAC](#page-2-0)

S. Poss

<span id="page-2-0"></span>イロトメ個 トメ 差 トメ 差 トッ差

# ILCDIRAC

ILCDIRAC is an implementation of DIRAC

- DIRAC is the GRID solution for the LHCb community, used for mass production of MC simulations events and real data reconstruction and analysis
- Designed to simplify user access to the GRID and overcome GRID middleware deficiencies
- <span id="page-3-0"></span>• Based on pilot job principles

# Mass production with ILCDIRAC (1)

Aim:

• Provide production system for the LC physics studies

Constraints:

- Minimal user effort to:
	- 1. generate;
	- 2. simulate;
	- 3. reconstruct

the data needed

- Register the data produced by each step and keep track of relation between files
- Must work for both detector concepts (ILD and SiD)

イロメイタメイミメイミメーミー

# Mass production with ILCDIRAC (2)

6 / 18

 $\mathbf{A} \equiv \mathbf{A} + \mathbf{A} \mathbf{B} + \mathbf{A} \mathbf{B} + \mathbf{A} \mathbf{B} + \mathbf{B} \mathbf{B}$ 

Idea:

• Automatically submit jobs based on request

Request:

- Physics channel (e.g. ee h\_mumu)
- Number of events / luminosity
- Input files (e.g. SLCIO files' list)

### Implementation

Principles:

- Divide in independent steps that can be run one after the other Steps:
	- Whizard: generate the events according to desired channel and number of events. Produces STDHEP files
	- Mokka / SLIC: simulate the detector behavior using given detector description. Produces single SLCIO file
	- Marlin / LCSIM: reconstruct the events. Produces several SLCIO files
	- Uploading of data: stores the data in at least 2 places (CERN and CC-IN2P3), logs are at CERN
	- Register in FileCatalog: set metadata flags for each file

[ILCDIRAC](#page-3-0)

## Results for ILCDIRAC

#### Full production chain available and working!

Individual steps available to users jobs, and already massively used, even by users outside CERN (e.g. LAL)

Please find more info at https://twiki.cern.ch/twiki/bin/view/CLIC/DiracUsage

# Results for ILCDIRAC

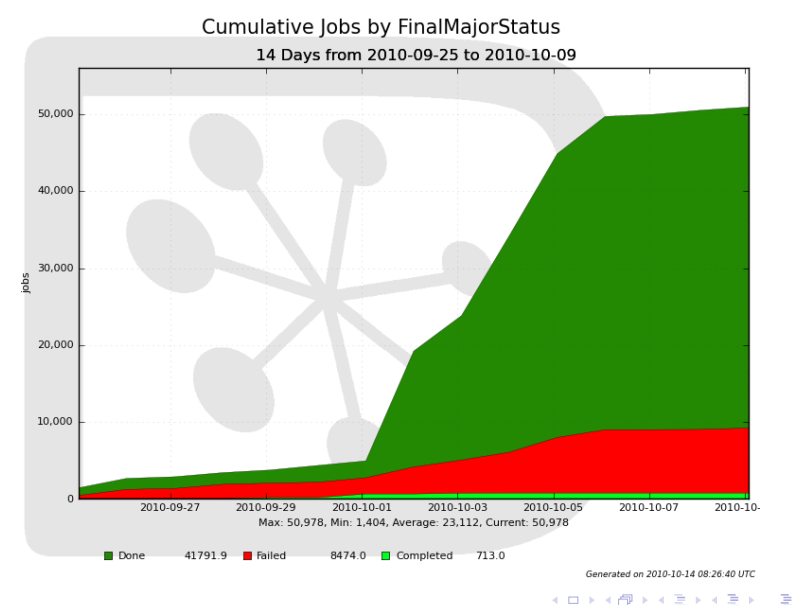

 $2Q$ 

[GEAR Extension](#page-10-0)

# Part II

# [GEAR Extension](#page-9-0)

A. Münnich

<span id="page-9-0"></span>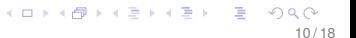

#### <span id="page-10-0"></span>Current status of geometry description

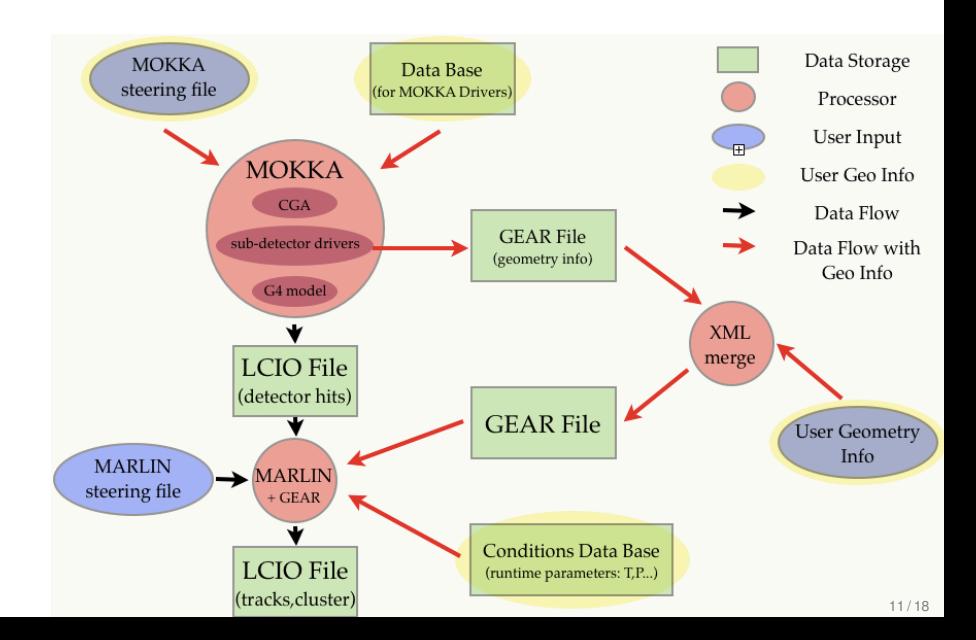

#### Motivation for new Geometry System

- No central place for geometry information:
	- Geometry can be changed in various places (inconsistencies)
	- Changing geometry requires changes in C++ code, XML, DB. . .
- No representation of geometrical volumes for complex questions, e.g. radiation length, misalignment, no information for coordinate transformation (global  $\leftrightarrow$  local) etc.
- No easy visualization at later stage (after MOKKA)
- GEAR interface needs extension, too many user-parameters written from MOKKA
- Software maintenance aspects: e.g. MOKKA code contaminated with GEAR

4 ロ > 4 何 > 4 ミ > 4 ミ > ニ ミー の Q C

## Geometry Information Flow

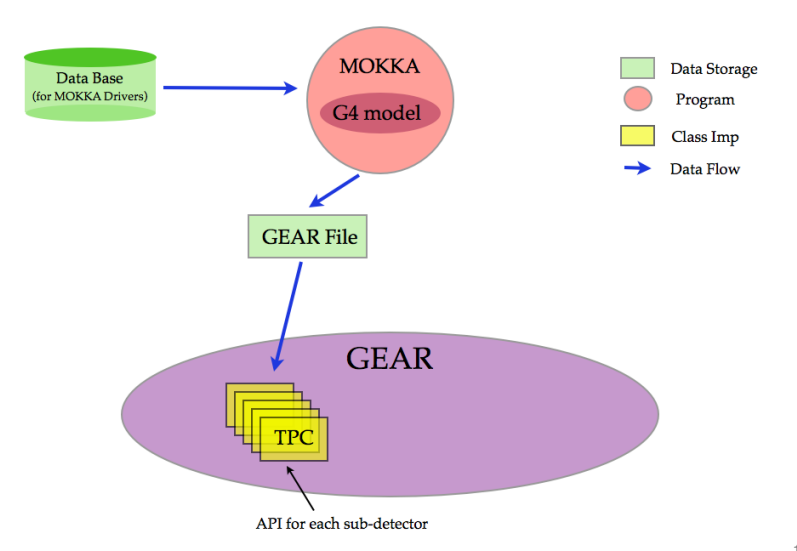

## Geometry Information Flow

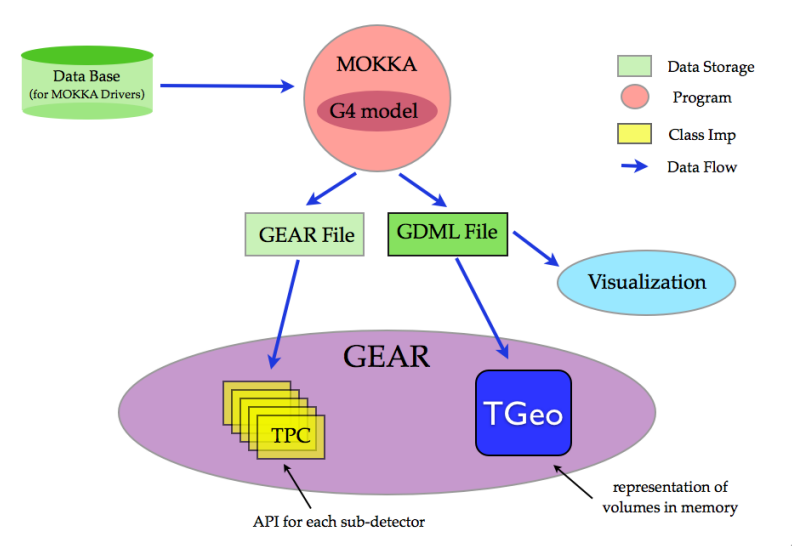

# **Application**

- Tracking code: Material budget between two points
- Misalignment: shift volumes or coordinates based on global to local coordinate transformation
- Access to detailed geometry info that goes beyond abstraction level in GEAR API (but requires knowledge of volume hierarchy or some convention to browse efficiently)
- Local to global coordinate transformations
- Material budget for full detector
- $\bullet$  . . .

## Example: Material Budget TPC using new GEAR

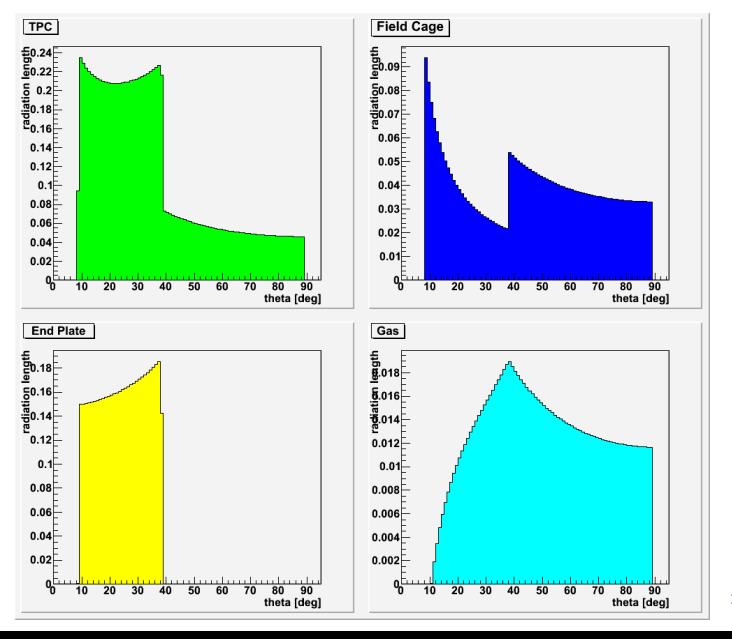

ă  $2Q$ 

15 / 18

### Summary on GEAR extension

Allows a better geometry handling and description, plus gives access to information not easily available before

Users need to get latest version of ilc-soft and at least ROOT 5.27.06 to benefit

One extra line in GEAR xml file: <GDMLFile name="World.gdml">

Everything else stays the same, changes are transparent to user!

**KORK (FRANCISCO)** 

# Part III

# **[Conclusion](#page-17-0)**

<span id="page-17-0"></span>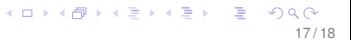

# Conclusion

The CERN LCD group exclusive activities in software development are:

- ILCDIRAC: provides user friendly access to grid resources
- GEAR extension: better geometry interface

Many other activities are not described here:

- detector model implementation (C. Grefe et al.)
- Pandora development (P. Speckmayer et al.)

KONKARNA BINA BINA B